# ЛІТЕРАТУРНИЙ ПРОЦЕС:

- МЕТОДОЛОГІЯ
- · IMEHA
- ТЕНДЕНЦІЇ

Збірник наукових праць (філологічні науки)

Nº 12

# **3MICT**

### ПИТАННЯ ПОЕТИКИ

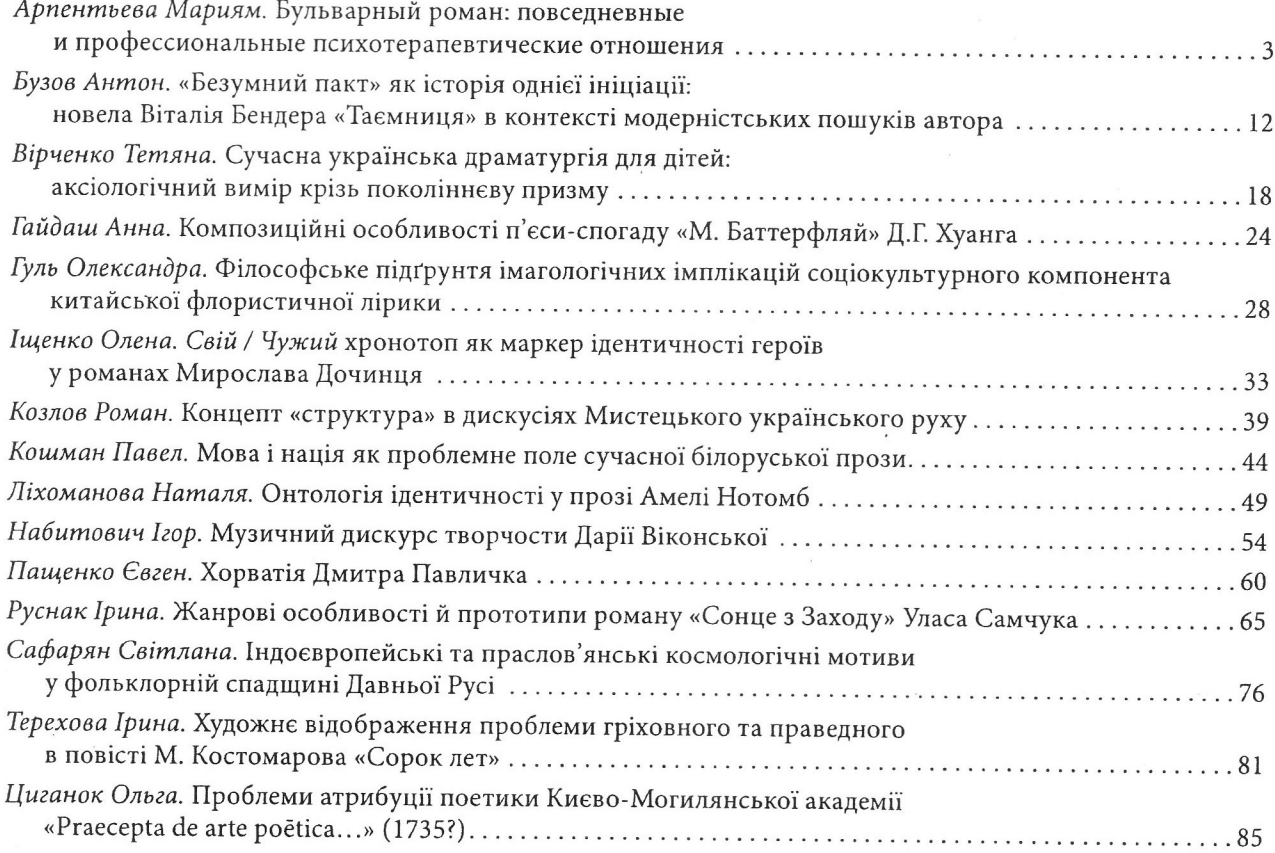

## ЕПОХА ГРІНЧЕНКА

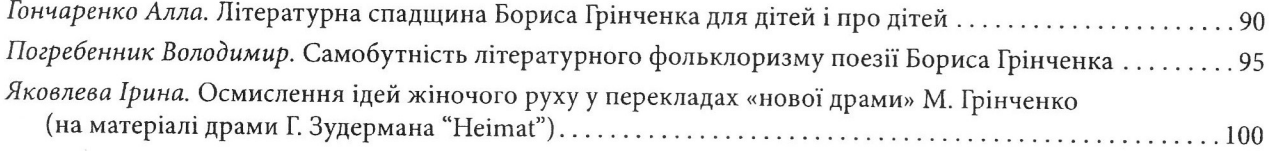

# ПЕРЕКЛАД

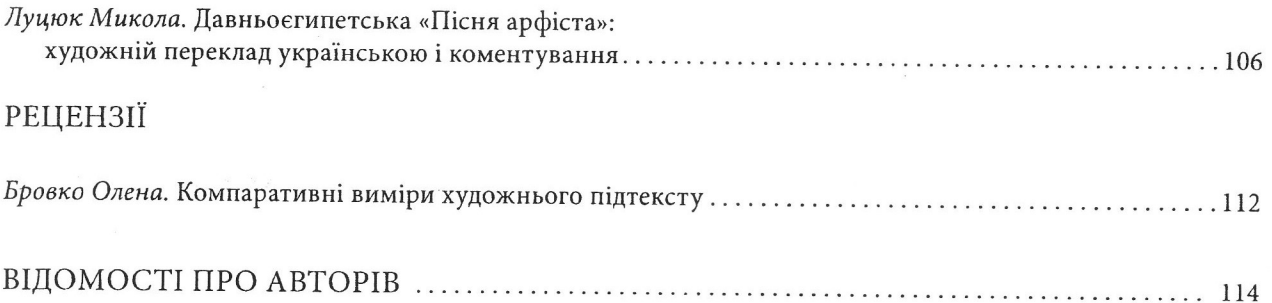

#### Тетяна Вірченко

### СУЧАСНА УКРАЇНСЬКА ДРАМАТУРГІЯ ДЛЯ ДІТЕЙ: АКСІОЛОГІЧНИЙ ВИМІР КРІЗЬ ПОКОЛІННЄВУ ПРИЗМУ

У статті здійснено огляд сучасних ресурсів з метою презентації драматургії для дітей. Зріз існуючих журналів, антологій засвідчив, що системна робота в цьому напрямі не здійснювалася, а публікації сприймаються принагідними. З огляду на це антологія «Драмовичок» є осмисленою пропозицією привернути увагу театральних діячів до дитячої драматургії. Прикметно, що книга поділена на три частини, кожна з яких має свою аудиторію: малята, молодші школярі та підлітки. Літературознавча оцінка антології «Драмовичок» здійснена в поколіннєвому вимірі. Схарактеризовані ключові чинники укладання книги: поколіннєвість, орієнтація на вік читача / глядача. Під час дослідження проаналізовано основні ознаки антології, з'ясовано, що попри можливість широкого застосування критеріїв для укладання останньої та актуальність цього проекту вона є колекцією найкращого досвіду. Ця книга спровокувала переосмислення дитячої драматургії, але не стала цілісним Текстом.

Ключові слова: антологія, драматургія, п'єса, дитяча література, покоління.

З'ява цього дослідження зумовлена знаковою подією в книговиданні - вперше за часів Незалежної України побачила світ антологія драматургії для дітей та підлітків. Враховуючи унікальність і гостру потребу видань такого типу, вважаю, що літературознавче прочитання «Драмовичка» на часі. Жанр наукової статті вимагає дослідницької уваги до розвідок, присвячених дитячій літературі.

Звичайно, потужну роботу з вивчення дитячої літератури проводить Центр дослідження літератури для дітей та юнацтва, який об'єднав науковців з різних регіонів України. У той же час є факти, які свідчать про те, що існуючі наукові розвідки не створюють об'єктивної картини. Так, наприклад, дослідження О. Січкар [11] не містить тверджень стосовно драматургічних творів. Тривоги посилює й огляд, здійснений У. Баран. Серед окреслених напрямів дослідження літератури для дітей та юнацтва жодної згадки про драматургію. Безумовно, немає найменшого бажання припускати неуважність з боку науковців. Тим більше, що поодинокі праці про спадщину окремих драматургів таки є. Мова йде про статтю Н. Резніченко [10], у якій дослідниця проаналізувала п'єси автора про шкільне життя і дійшла висновку про те, що Я. Стельмах руйнує штампи та канони радянського драматичного жанру, а для драм «характерна певна камерність, постійне коло дійових осіб, неширокий, локальний конфлікт, але він виявляє значущі суспільні тенденції і завжди розімкнутий у зовнішній світ. Письменник створив образи дітей як повнокровні літературно-художні типи, втіливши в них як позитивні, так і негативні приклади навчання, виховання» [10, 165].

Якщо подивитися на літературу, що видається для дітей, то явно переважають поетичні та прозові твори окремих авторів. Знаковим фактом виявився вихід антології літератури для дітей та юнацтва Придніпров'я «Сяєва Жар-птиці». Антологія вміщує поетичні та прозові твори, написані за період 1883-2012 роки. Відома радянська антологія «Веселка» [2] у першому томі «Твори дожовтневого періоду» вмістила казку для дітей М. Кропивницького «По щучому велінню...», дитячу оперку Дніпрової Чайки «Коза-дереза». Відсутність уваги до антологій п'єс для дітей у радянський період можна пояснити державною / політичною заданістю змісту вибірок, унаслідок чого упорядник не мав можливості проявити творчу індивідуальність. Сьогодні не можна не сказати про появу антології «ШАГ+», яка об'єднала 12 текстів німецькомовної драматургії, перекладеної російською мовою. В антології опубліковані твори сучасних авторів із Німеччини, Австрії та Швейцарії.

Таким чином, залишається нерозв'язним питання щодо наявності сучасної драматургії для дітей у літературному просторі. При цьому помітно, що кількість опублікованих п'єс неймовірно мала, що спричинює й відсутність дослідницької уваги. Драматургія для дітей друкується переважно у збірках п'єс одного автора, як, наприклад, п'єса Зиновія Гринчишина «Мені тринадцятий минуло», вміщена в збірці «Тарас Шевченко - український Прометей». У журналі «Дніпро» наявна рубрика «Театр і драма», у якій переважно друкуються п'єси сучасних драматургів і літературно-критичні розвідки, у яких осмислюється нинішній драматургічний процес. Відкрита рубрика і для дитячої драматургії - для п'єси

П. Рубан «Дорогою до казки», О. Тарасової «Пригоди савеліка Проші» тощо. Антологія молопо праматургії «У пошуках театру» вміщує п'єсу пля дітей Надії Симчич «Вирію, не зникай...». в теритим до текстів драматургії для дітей вия-**ВИВСЯ і третій випуск альманаху «Сучасна україн-Владраматургія»**.

Національний центр театрального мистецтва влені Леся Курбаса видає інформаційний збірник **СИЛЕНОЇ** УКРАЇНСЬКОЇ ДРАМАТУРГІЇ «Авансцена», правеформований у 2017 році у збірник «Коло ваторів» [6]. Позитивною відмінністю можна **ВЕЛИЕТИ З'ЯВУ рубрики «Драматургія для дітей»**, и презентовані п'єси Анни Багряної, Богдана Елимпевича, Богдана Жолдака, Світлани Лелюх, Всеволода Нестайка, Надії Паладій. Звичайно, на інформація цінна для театральних діячів, шля літературознавців її замало: не вистачає рактів публікації п'єс, часу написання. Таким и навіть при наявності, хоч і не значній, праматургії для дітей, інформації про неї вкрай кало. Саме тому привертає увагу спецвипуск жетодичного журналу «Бібліотечка "Дивослова"» ■ ■ 15, № 4) [5], присвячений дитячій літературі поси Незалежності. Завдяки проведеному огляду плавиваються імена Нелі Шейко-Медведєвої, валима Бойка, Лесі Мовчун. Знову лунають імена Надії Симич та Богдана Стельмаха. Оскільки полния методичне, то увага зосереджена на описі и жету п'єс та констатації проблематики.

Тож з'ява антології «Драмовичок» — це про-**Виданні драматургії для дітей, який потре**літературно-критичної уваги. Саме тому метою розвідки є аналіз цієї книги у поколінв вому вимірі, а також простеження основних и тологійних ознак. Для досягнення цієї мети в пи реалізовані такі завдання: окреслено зміст в вової термінології для дослідження; схарактеризовано теорію поколінь, презентовану одним порядників проекту; артикульовано місію проекту в контексті діяльності Національного центру телтрального мистецтва імені Леся Курбаса; проиналізовано антологію «Драмовичок» у заявлених аспектах.

Антологія видана Національним центром теапрального мистецтва імені Леся Курбаса. Центр систематично працює над популяризаторством тасної української драматургії; останнім часом це проявилось у виданні антологій (монодрами, блографічної драми, жіночої драматургії, актуаль-⊞ої драми).

Зміст словникових статей, присвячених розкриттю поняття «антологія», доволі типовий. Найбільш повною видається стаття в Літературознавчої енциклопедії» за редакцією Ю. Коваліва: «Антологія — збірник найхарактерніших творів кількох письменників певного жанру чи літературного періоду» [7, 77]. Окрім сактів поширення антологій у різних країнах,

наголошено на найважливішому - функції продемонструвати «тенденцію літературного та національного самоствердження» [7, 77] та формі: «А. може мати форму не лише окремого видання, а й послідовної низки добірок на сторінках періодики» [7, 77].

Масове видання різноманітних антологій спровокувало й наукове осмислення цього явища, яке реалізувалось у дослідженні О. Галети «Від антології до онтології: антологія як спосіб репрезентації української літератури кінця XIX - початку XXI століття». Літературознавець спробувала дати відповіді на низку теоретичних питань, деякі з них наведемо з огляду на важливість для цієї розвідки. По-перше, дефініція: «Антологія — збірка творів різних авторів, об'єднаних певною тематикою, періодом, місцем, стилем, мовою тощо» [3, 106]. По-друге, спектр критеріїв для об'єднання творів може бути значно ширшим і залежить від уяви упорядника. При цьому останній змінює свою роль - виконує функції «зацікавленого читача, літературного гурмана, готового поділитися своїм унікальним читацьким досвідом» [3, 154]. По-третє, актуальність антологій зумовлена орієнтацією на сучасність: «Потреба в антологіях зумовлена не абстрактним інтересом до минулого, а запитами теперішнього часу й нової спільноти, яка намагається окреслити межі власного "ми"» [3, 138]. По-четверте, відмінності з іншими виданнями, які також містять вибірку творів («За класичним визначенням, антологія, як і хрестоматія та читанка, подає вибірку (чи збірку) уже друкованих і визнаних творів - на відміну від альманаха, який показує радше певний часовий зріз, літературу певного періоду і містить головно твори, раніше не публіковані» [3, 109]), зумовлюють усвідомлення функції антологій - колекція, що творить нові культурні цінності або провокує до їх переосмислення. Це у свою чергу спричинює «формування способів тлумачення сучасності і бачення майбутнього» [3, 112]. Функціональне поле можна розширити потенціальною здатністю антології розширювати чи розхитувати літературний канон [3, 111], створювати і закріплювати «різні ідентичності всередині літератури (найперше - поколіннєві, стилістичні, регіональні тощо)» [3, 125]. По-п'яте, набуття нових жанрових функцій антологіями: «Стала засобом висловлювання з літературного потоку творів, об'єднаних ситуативним критерієм, залежно від плинних читацьких запитів та інтересів, або й оригінальним проектом, який спонукає до написання творів, що відповідають таким критеріям» [3, 433].

Автор і упорядник проекту «Драмовичка» — Надія Мірошниченко, співупорядники — Ярослав Верещак і Олег Миколайчук. Ці постаті широко відомі не тільки науковцям-драматургознавцям, а й усім зацікавленим театральним мистецтвом.

Неда Неждана насамперед — драматург, визнаний не тільки в Україні, а й за кордоном. Фахова реалізація творів (публікації, сценічні читання, постановки, фестивалі) здійснювалася в багатьох містах України, а також у Білорусії, РФ, Польщі, Грузії, Вірменії, Естонії, Киргизії, Литві, Македонії, Косово, Сербії, Франції, Німеччині, Швеції, США, Іраку, Туреччині, Австралії, ПАР [6, 17]. П'єси Неди Нежданої мають потужний сценічний потенціал і це не випадково, адже авторка добре знається на театральному мистецтві. Факт співзасновництва театру «МІСТ» тому яскраве підтвердження. Неда Неждана - творчий псевдонім літературознавця Надії Мірошниченко, авторки наукового дослідження «Структуротвірна роль міфу в сучасній українській драмі». П'ятнадцять років тому була створена Конфедерація драматургів України, місія якої полягає у виробленні стратегії розвитку сучасної української драматургії, визнаної у світі. Очолила Конфедерацію Неда Неждана. За цей час багато зроблено: усі здобутки регулярно висвітлюються на презентаціях, творчих зустрічах, інтерв'ю.

Ярослав Верещак — драматург, голова Всеукраїнського благодійного фонду «Гільдія драматургів України», діяльність якого спрямована не тільки на поповнення репертуарів театрів якісними драматургічними творами, а й сприяння їх належній оцінці.

Олег Миколайчук (Миколайчук-Низовець) драматург, п'єси якого успішно йдуть за кордоном (Білорусь, Словаччина, США); член Конфедерації драматургів України. Сенс своєї діяльності разом із колегами по цеху Олег Миколайчук висловив під час засідання круглого столу з питань розвитку українського театру, що відбулось у ДніпроОДА в травні 2018 року: «На жаль, сучасна українська драма замало представлена у наших театрах. Нині маємо театр минулого тисячоліття, що мало цікавить і українського глядача, і зарубіжного. Створення саме сучасного театру на заміну ретроградному стане важливим кроком на шляху до європейських цінностей, яких ми так прагнемо».

Варто відзначити, що Неда Неждана та її колеги максимально відкриті для співпраці із драматургами, театрами, громадськістю. Завдяки їхній діяльності розвіяні сумніви щодо факту існування сучасної української драматургії.

Місія проекту «Драмовичок» — звернення уваги широкого кола читачів / фахівців на драматургію для дітей, яка позбавлена будь-якої уваги спільноти. Олександр Вітер найважливішу роль антології вбачає у формуванні майбутнього театрального глядача. Надія Мірошниченко у статтіпередмові «Драмовичок — оберіг українського театру» результат оцінює так: «До антології увійшли різні п'єси — як за жанром, так і за стилістикою. Також були включені тексти авторів різних поколінь — від "патріарха" дитячої

літератури Всеволода Нестайка до наймолодшої "казкарки" Анни Багряної. Збірка містить драматургію для малої сцени і для великої, мюзикли та п'єси для лялькового театру. Є твори, які неодноразово ставилися в Україні і за її межами, а є ті, що лише чекають на світло рампи, але потенційно цікаві для сцени. Антологія об'єднує і тих авторів, які пишуть переважно для дітей, і тих, які пишуть для різних вікових категорій. ... Химерні світи драматургії для дітей мають широку палітру сюжетів та образів: історичні, сучасні, позачасові, фантастичні» [4, 5-6].

В інтерв'ю газеті «Слово Просвіти» Неда Неждана розповідає, що робота над проектом тривала десять років. Усвідомлення вікових особливостей дітей, їхніх зацікавлень зумовила потребу вікового поділу: «Антологія поділена на три частини: "Драмовенятко" - для найменших малят, "Драмовичок" — для молодших школярів, а також "Драмовик" — для підлітків» [9, 10]. Хоча упорядники й розуміють умовність такого поділу.

Антологія вміщує твори драматургів, які належать до різних літературних поколінь. Саме тому розмову про презентацію ціннісного світу, найважливіший змістовий параметр у творах для дітей, неможливо вести без усвідомлення того, яке покоління представляє автор. Важливою працею в цьому питанні є розвідка Надії Мірошниченко «Сучасна українська драматургія в контексті теорії поколінь». Дослідниця поділяє думку Ірини Ролдугіної та Олександра Острогорського: «Факт народження людини в тому чи іншому році відносить її до того чи іншого покоління, яке з'являється на світ з готовими ціннісними установками відносно життя» [8, 59]. Алан Міс, укладач таблиці теорії поколінь, запропонував такий поділ: покоління V, або мовчазні (1923-1942 рр.) (В. Нестайко, О. Вратарьов, Я. Верещак, С. Лелюх); покоління W, або бумери (1943-1963 рр.) (Б. Жолдак, Н. Гузеєва, Б. Мельничук, О. Гончаров); покоління Х (1963-1982 рр.) (О. Миколайчук-Низовець, Н. Симчич, І. Андрусяк, О. Гаврош, Неда Неждана, О. Вітер, А. Вишневський, А. Багряна); покоління У (1982-2003 рр.); покоління Z (2003-2020 рр.) [8, 59]. Отже, помітно, що в антології представлена драматургія репрезентантів трьох поколінь. Діагностику останніх дослідниця здійснила через такі напрями: «ставлення до влади та ідеології, професійна сфера, сприйняття інтимних та родинних стосунків, національна самоідентифікація, сфера сприйняття інформації й технічного прогресу» [8, 60]. У пріоритеті покоління V перебувають родинні стосунки та традиції. У драматургії репрезентантів цього покоління можна побачити новий, актуальний зміст, який представлено в традиційній формі: «реалістичність, чітка композиційна структура, принципи

построви конфлікту з різким поділом героїв промовистість центральвистобразу-знака» [8, 64]. Домінантною цінністю **ПОКАВЛЕНИЯ** W є успіх, лідерство. У п'єсах репре-**ВЕНЕНИЕ СПОВІДУЮТЬ ПРИНЦИП «ДОбре зробленої ПЕРЕС ЕЗВПАКИ»: «Парадоксальність сюжету, добре Велики пруйована композиція**, динамічна інтрига», при переважно відчужені, «паралельно до нібито **ВЕЛЬНОГО СВІТУ ВИНИКАЮТЬ Ірреальні»** [8, 70].  $\Box$ миканно, що наступне покоління X — покоління положитель и в принятия и в принятия и в принятия и в принятия и в принятия и в принятия и в принятия и в принятия **Висли [8, 78]**, свободу вибору, перевага надається **ВИМЕТЕЛИ** [8, 83]; кохання для них — рушійна **Вели Крім цього, «національна самоідентифіка**пла приститься на рівні глибинної ідентичності, в не вовнішніх ознак» [8, 83]. Такі цінності визнаи в своєрідність драматургії, у якій спостерігапри пенденція появи особливих новостворених по існують за власними законами. Іноді це **Велигуеться** у квазіреалістичних п'єсах, іноді -**Вентезійних»** [8, 70-71].

Перший погляд на зміст антології, яка струкположите на три розділи за віковим принципом, **В Пользя предати**, що покоління V та W ве посто для підлітків. Вікові групи, на які драпоследний зорієнтували свої п'єси - дошкільняти полярі. Виняток становить п'єса Світлани и «Коломбіна, П'єро Арлекін».

Песи представників покоління V містять ва поські жанрові визначення зі значною часткою принимать веселе дитяче шоу (О. Вратарьов и Чупринка і співуча ялинка»), п'єса-казка **В Нестайко «Загадка рудого жевжика»)**, чарівна и при на (Я. Верещак «Сонячний сторож»). Пременена піснями, які позитивну, доброзичливу половних дійових осіб писавлені складності. Так, Ворона «урочисто **вильстує»: «Могутній і неперрреможний володар** ни закоханих, найкррращий при представа, метеликів, квітів і дерев пррринц типарринка!» [4,77]. Провідна цінність, що ствер-**ЕКТЕСЯ** в пісенній формі — це гармонія світу проди і світу людей:

Прикрийте очі, наче уві сні, **Винуете** - співає все навколо: Подина, чисте поле, солов'ї, -Ми співаки, ми всі з одного хору [4, 73].

для драматургічного твору, орієнтованого на длей дошкільного віку, дуже важливо, щоб перей, який помиляється, усвідомлював свою положу і мав сміливість її привселюдно визнати, щи власне, і робить Пеппі: «Ну, так, так, я тила поганою, дерева — це найкращі наші друзі, <u> в пажа</u>ти їх чи взагалі... Ну так сталося — не маю и вараз подружки. То що - дерева з корінням вири- $1.82$ .

Дитину дошкільного віку дуже важливо навчити бачити й поважати не тільки зовнішній світ, а й родину як найбільшу цінність. Саме це завдання й виконав В. Нестайко. Сім'я, що постане на сцені, це Дід і Баба, стосунки яких побудовані на любові. Проте повноцінно щасливими вони себе не почувають, бо не мають дітей та онуків. Тому й руденькому хлопчику, знайденому в капусті, радіють. Жанр казки вимагав, щоб це був не звичайний хлопчик, а чортеня, яке в пеклі «усім сала за шкуру залив» [4, 131]. Але добре ставлення Баби й Діда змінило його характер: він не наважувався засмучувати своїх прийомних батьків, навчився вибачатися, бути щирим, виявляти емоції - все те необхідне, щоб вибудувати гармонійні стосунки між батьками й дітьми:

Що це, що це, що це, що це Робиться зі мною? Справжнім я себе відчув Сиротою! Защеміло раптом Болісно серденько! Захотілось пригорнутися До неньки. I слова пестливо-лагідні  $\Gamma$ Iouymu... І обійми ніжні мамині Відчути... [4, 133].

Конфлікт добра і зла завершився однозначною перемогою добра. Я. Верещак також сповідує цю найважливішу цінність у людському житті й доносить її до дітей. Дитяча драматургія представника покоління V позбавлена метафоричності. Вікові особливості читачів / глядачів зумовлюють прямолінійне висловлювання ключової ідеї. Ніка говорить: «I хто б ти не був насправді - сторож чи майстер з нашої шкільної майстерні, я віднині буду, як молитву... ці прості два слова: любов і добро. І я знаю віднині: як би нам важко не було, але якщо ми будемо робити хоч малесеньке, хоч отакеньке добро людям, птахам, деревам, всьому живому, тоді святий Миколай прийде до нас, і допоможе, і захистить від усякого лиха» [4, 172].

Покоління W приготувало для дітей такі п'єси: «Задеркуватий півень» (Б. Мельничук), «Пригоди лівого черевичка» (Олег Гончаров), «Петрик П'яточкин: образа, помста і пригоди» (Н. Гузєєва), «Знай, хто Мамай» (Богдан Жолдак, вірші Єви Нарубиної). Виразно помітно, що поколіннєва приналежність позначилась на підході до назв п'єс. У попередній групі творів спостерігалась увага тільки до окреслення головної дійової особи без виразного підкреслення домінантної риси характеру. Наразі спостерігаємо письменницький акцент на негативній рисі характеру або виопуклення унікальної дійової особи, виразній дієвості (головні дійові особи потрапляють у вир пригод).

Авторські жанрові визначення продовжують перебувати в традиційному полі: казка, музична комедія, чарівна-пригодницька п'єса. Помітні деякі відмінності в оприявленні конфлікту. Представники конфліктуючих сил виразніше проявляють свої риси характеру. У мовлення дійових осіб частіше вплітаються життєві істини, усвідомлення яких необхідне для успішного життя: «Після роботи треба відпочити кожному. І людям, і тваринам», «Воля з нашийником — порожні слова...» [4, 88]. Для драматургів пріоритетом стає змалювання процесу характеротворення. Це спричинює й інший підхід до подання переліку дійових осіб. I О. Гончаров, і Б. Жолдак подають вказівку на соціальну роль, перелік визначальних рис характерів. Помітно, що змінюється спосіб оприявлення ідеї. Ідею п'єси варто вивести реципієнту самостійно, викрісталізувана теза в репліці відсутня. Усі пригоди, у яких опиняються герої, завершуються успішно. Це підтверджує тезу, що успіх є ключовою цінністю бумерів. У провокативних сюжетах, мандрівках між реальним та ірреальним світами дійові особи замислюються над тим, що цінності можуть бути як справжніми, так і фальшивими: «Тут красиво, але нудно. Тут нема чим зайнятися. Тут нічого нема - ні їжі, ні води, ні телевізора, ні великів, ні іграшок» [4, 204].

Покоління Х найбільш репрезентативне. Мабуть, це зумовлене тим, що саме ці люди найбільш переймаються поверненню (чи встановленню?) зв'язку між сучасними драматургами й театрами. Якщо звернутися до назв їхніх п'єс, то вже неможливо визначити одну-едину тенденцію: маємо й авторські неологізми («Амазономахія» — О. Миколайчук-Низовець) і вказівки на художній простір («Марко з Котигорошівки» — Надія Симчич) тощо.

Кожна п'єса автора потужно репрезентує його індивідуальність. Так, наприклад, І. Андрусяк за пріоритет обирає не потребу виховувати певні цінності, а можливість донести в дотепній формі важливість навчання, доцільність мати знання, як

визначати сторони світу, як спілкуватися з Богом; необхідність бути оптимістом («Мій тато каже, що проблеми вирішуються з усмішкою, а з плачем лише нагромаджуються» [4, 31]) тощо. У п'єсі О. Вітра «Як стати справжнім бегемотом» на перший погляд здається, що увага драматурга сконцентрована на сімейних цінностях, процесі виховання, побудові стосунків між батьками й дітьми. Насправді п'єса має глибший сенс - самоідентифікація особистості. Бегемотик шукає те, без чого він відбутися не може.

Стверджуються в п'єсах і вкрай важливі життєві цінності — дружба («Зачаклований ховрашок» — Неда Неждана). Визначальним є зміст, який вкладається в це поняття - уміння жертвувати собою заради інших. Роздуми про розуміння світу природи людьми, важливість докладати зусилля для отримання бажаного («Усе, що легко дається, так само легко потім і губиться» [4, 145]), життеву місію провокує А. Багряна п'єсою «Шовкова зоря, або навчи мене співати!» Уперше драматург не закладає єдиної оцінки фінальних подій твору: «Казкар із замилуванням дивиться на закоханих, тоді зі співчуттям — на квітку. По якімсь часі обережно ховає шовкову косицю в мішок, важко зітхає і йде» [4, 152]. Усвідомлення свого призначення, важливість творити добро й змінювати людей на краще — основна ідея п'єси Надії Симчич «Свято Зірки, або Бажання, здійснись!».

Отже, антологія розрахована на дуже широке коло читачів: режисери можуть знайти на свій смак п'єси для постановок; небайдужі до розвитку сучасної драматургії, зокрема дитячої, мають переконливі аргументи щодо її існування й різноманіття. На превеликий жаль, ця антологія не стала новим цілісним текстом, бо її будова грунтується на віковому розрізненні, у межах якого розташування п'єс засновується на алфавітному принципі. Будь-які інші засади дали б підставу говорити про антологію як новий цілісний текст.

#### ДЖЕРЕЛА

1. Баран У. «Нескінченна історія» літератури для дітей та юнацтва: напрями дослідження літератури для дітей та юнацтва в Україні / Уляна Баран // Література. Діти. Час : науковий вісник. - $2016. - B$ ип. 5. - С. 9-17.

2. Веселка. Антологія української літератури для дітей в трьох томах. - Київ: Веселка, 1984-1985. 3. Галета О. Від антології до онтології: антологія як спосіб репрезентації української літератури

кінця XIX — початку XXI століття: монографія / Олена Галета. — Київ: Смолоскип, 2015. — 640 с. 4. Драмовичок. Антологія сучасної української драматургії для дітей та підлітків / Упорядники

Н. Мірошниченко та ін. — Київ: НЦТМ ім. Л. Курбаса, 2017. — 464 с.

5. Качак Т. Дитяча драматургія: нереалізований проект / Т. Качак // Бібліотечка «Дивослова». —  $2015. - N94. - C. 59-60.$ 

6. Коло авторів: збірник анотацій п'єс сучасної драматургії. — Київ, 2017. — 56 с.

7. Літературознавча енциклопедія у двох томах / автор-укладач Ю.І. Ковалів. — Київ: Академія,  $2007. - T. 1. - 608$  c.

8. Мірошниченко Н. Сучасна українська драматургія в контексті теорії поколінь / Надія Мірошниченко // Курбасівські читання. - 2006. - № 1. - С. 56-85.

9. Овчаренко Е. Перша антологія для дітей / Е. Овчаренко // Слово Просвіти. - 2018. - № 6. -C. 10.

10. Резніченко Н.А. Тематичне та жанрове розмаїття творчості для дітей Ярослава Стельмаха / Н.А. Резніченко // Літературознавчі студії. - 2015. - Т. 43. - С. 160-166.

11. Січкар О. Жанрово-стильові різновиди сучасної української літератури для дітей і про дітей // Література. Діти. Час: науковий вісник. - 2013. - Вип. 2. - С. 149-158.

#### **REFERENCES**

1. Baran, U. (2016). «Neskinchenna istoriia» literatury dlia ditei ta yunatstva: napriamy doslidzhennia literatury dlia ditei ta yunactva v Ukraini. Literatura. Dity. Chas: naukovyi visnyk, 5, 9–17.

2. Veselka (1984–1985). Antolohiia ukrainskoi literatury dlia ditei v triokh tomakh. Kyiv, Veselka.

3. Haleta, O. (2015). Vid antolohii do ontolohii: antolohiia yak sposib reprezentatsii ukrainskoi literatury kintsia XIX - pochatku XXI stolittia : monohrafiia. Kyiv, Smoloskyp, 640 p.

4. Dramovychok (2017). Antolohiia suchasnoi ukrainskoi dramaturhii dlia ditei ta pidlitkiv. Kyiv, NTsTM im. L. Kurbasa, 464 s.

5. Kachak, T. (2015). Dytiacha dramaturhiia: nerealizovanyi proekt. Bibliotechka «Dyvoslova», 4, 59-60.

6. Kolo avtoriv (2017). Kyiv, Zbirnyk anotatsii pies suchasnoi dramaturhii, 56 p.

7. Literaturoznavcha entsyklopediia u dvokh tomakh. T. 1 (2017). Kyiv, Akademiia, 608 p.

8. Miroshnychenko, N. (2006). Suchasna ukrainska dramaturhiia v konteksti teorii pokolin. Kurbasivski chytannia, 1, 56-85.

9. Ovcharenko, E. (2018). Persha antolohiia dlia ditei. Slovo Prosvity, 6, 10.

10. Reznichenko, N. (2015). Tematychne ta zhanrove rozmaittia tvorchosti dlia ditei Yaroslava Stelmakha. Literaturoznavchi studii, 43, 160-166.

11. Sichkar, O. (2013). Zhanrovo-styliovi riznovydy suchasnoi ukrainskoi literatury dlia ditei i pro ditei. Literatura. Dity. Chas: naukovyi visnyk, 2, 149-158.

#### Татьяна Вирченко

#### СОВРЕМЕННАЯ УКРАИНСКАЯ ДРАМАТУРГИЯ ДЛЯ ДЕТЕЙ: АКСИОЛОГИЧЕСКОЕ ИЗМЕРЕНИЕ СКВОЗЬ ПОКОЛЕННЕВУЮ ПРИЗМУ

В статье осуществлен обзор современных ресурсов для презентации драматургии для детей. Срез существующих журналов, антологий показал, что систематическая работа в этом направлении не проводилась, а публикации воспринимаются как случайные. В связи с этим антология «Драмовичок» — это осмысленное предложение привлечь внимание театральных деятелей к детской драматургии. Примечательно, что книга разделена на три части, каждая из которых имеет свою аудиторию: малыши, младшие школьники и подростки. Литературоведческая оценка антологии «Драмовичок» осуществлена в поколенческом измерении. Охарактеризованы ключевые факторы составления книги: принадлежность к определенному поколению, ориентация на возраст читателя / зрителя. В ходе исследования проанализированы основные признаки антологии, выяснено, что, несмотря на возможность широкого применения критериев для составления последней и актуальности этого проекта, она выступила коллекцией лучшего опыта. Эта книга спровоцировала переосмысление детской драматургии, но не стала целостным Текстом.

Ключевые слова: антология, драматургия, пьеса, детская литература, поколение.

#### Tetiana Virchenko

#### **MODERN UKRAINIAN DRAMATURGY FOR CHILDREN: AXIOLOGICAL MEASUREMENT OF A CURRENT GENERATION PRIZM**

The article provides an overview of modern resources for the presentation of dramatic works for children. Current magazines, anthologies reviews proves that systematic work in this direction is not carried out. Existing publications are considered pertinent. The presentation of the project organizers gives reason to believe that "Dramovychok" is an intelligent proposal to draw attention of theatrical figures to children's drama. It is noteworthy that the anthology is divided into three parts, each of which has its own sudience: kids, junior schoolchildren and teenagers. The literary criticism of the drama for the children "Dramovychok" is carried out in a generational dimension. The key factors of the anthology are described